### 08-0: Context-Free Grammars

- Set of Terminals  $(\Sigma)$
- Set of Non-Terminals
- Set of Rules, each of the form:

 $<$ Non-Terminal $>$   $\rightarrow$   $<$ Terminals & Non-Terminals $>$ 

• Special Non-Terminal – Initial Symbol

# 08-1: Generating Strings with CFGs

- Start with the initial symbol
- Repeat:
	- Pick any non-terminal in the string
	- Replace that non-terminal with the right-hand side of some rule that has that non-terminal as a left-hand side

Until all elements in the string are terminals

# 08-2: CFG Example

```
S \rightarrow aSS \rightarrow BbB \to cBB \to \epsilonGenerating a string:
    S replace S with aSaS replace S with Bb
    aBb replace B wtih cB 08-3: CFG Example
    acBb replace B wtih \epsilonacb Final String
    S \to aSS \to BbB\to cBB \to \epsilonGenerating a string:
    S replace S with aSaS replace S with aSaaS replace S with BbaaBb replace B wtih cBaacBb replace B wtih cBaaccBb replace B wtih \epsilonaaccb Final String
                               08-4: CFG Example
    S \to aSS \to BbB \to cBB\to\epsilonRegular Expression equivalent to this CFG:
08-5: CFG Example
```
 $S \rightarrow aS$  $S \rightarrow Bb$  $B \to cB$  $B\to\epsilon$ Regular Expression equivalent to this CFG:  $a^*c^*b$ 08-6: CFG Example CFG for  $L = \{0^n 1^n : n > 0\}$ 08-7: CFG Example CFG for  $L = \{0^n 1^n : n > 0\}$  $S \to 0S1$  or  $S \to 0S1|01$  $S \rightarrow 01$ (note – can write:  $A \to \alpha$  $A \rightarrow \beta$ as  $A \rightarrow \alpha | \beta$ ) (examples: 01, 0011, 000111) 08-8: CFG Formal Definition  $G = (V, \Sigma, R, S)$ 

- $V =$  Set of symbols, both terminals & non-terminals
- $\Sigma \subset V$  set of terminals (alphabet for the language being described)
- $R \subset ((V \Sigma) \times V^*)$  Finite set of rules
- $S \in (V \Sigma)$  Start symbol

## 08-9: CFG Formal Definition

Example:  $S \rightarrow 0S1$  $S\rightarrow 01$ 

Set theory Definition:  $G=(V,\Sigma,R,S)$ 

- $V = \{S, 0, 1\}$
- $\Sigma \subset V = \{0,1\}$
- $R \subset ((V \Sigma) \times V^*) = \{(S, 0S0), (S, 01)\}\$
- $S \in (V \Sigma) = S$

## 08-10: Derivation

A *Derivation* is a listing of how a string is generated – showing what the string looks like after every replacement.  $S \to AB$ 

 $A \rightarrow aA|\epsilon$ 

- $B \to bB|\epsilon$
- $S \Rightarrow AB$  $\Rightarrow$  aAB  $\Rightarrow$  aAbB  $\Rightarrow abB$  $\Rightarrow abbB$  $\Rightarrow$  abb

### 08-11: Parse Tree

A *Parse Tree* is a graphical representation of a derivation.

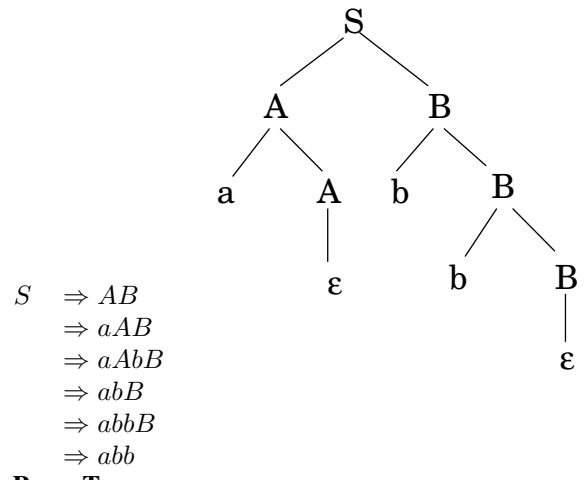

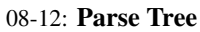

A *Parse Tree* is a graphical representation of a derivation.

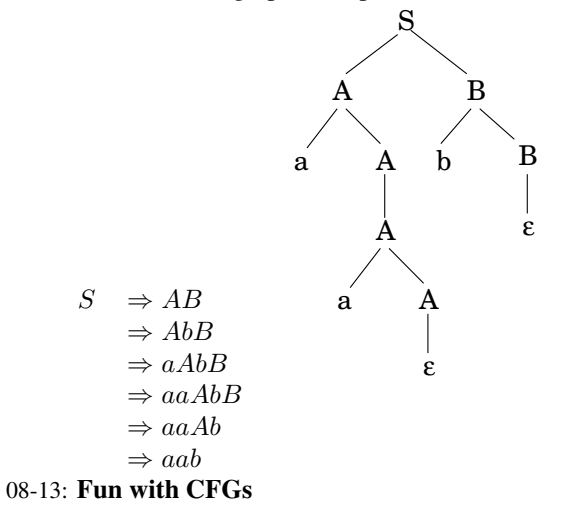

• Create a Context-Free Grammar for all strings over  $\{a,b\}$  which contain the substring "aba"

### 08-14: Fun with CFGs

• Create a Context-Free Grammar for all strings over  $\{a,b\}$  which contain the substring "aba"

 $S \to A$ aba $A$  $A \rightarrow aA$  $A \rightarrow bA$  $A \rightarrow \epsilon$ 

• Give a parse tree for the string: bbabaa

### 08-15: Fun with CFGs

• Create a Context-Free Grammar for all strings over  ${a,b}$  that begin or end with the substring bba (inclusive or)

### 08-16: Fun with CFGs

- Create a Context-Free Grammar for all strings over  ${a,b}$  that begin or end with the substring bba (inclusive or)
- $S \rightarrow bbaA$  $S \to A \rm b \rm b \rm a$  $A \rightarrow bA$
- 
- $A \rightarrow aA$  $A \rightarrow \epsilon$

08-17:  $L_{CFG}$ 

The Context-Free Languages,  $L_{CFG}$ , is the set of all languages that can be described by some CFG:

•  $L_{CFG} = \{L : \exists \text{ CFG } G \wedge L[G] = L\}$ 

We already know  $L_{CFG} \nsubseteq L_{REG}$  (why)?

•  $L_{REG} \subset L_{CFG}$  ?

08-18:  $L_{REG} \subseteq L_{CFG}$ 

We will prove  $L_{REG} \subseteq L_{CFG}$  in two different ways:

- Prove by induction that, given any regular expression r, we create a CFG G such that  $L[G] = L[r]$
- Given any NFA M, we create a CFG G such that  $L[G] = L[M]$

08-19:  $L_{REG} \subseteq L_{CFG}$ 

- To Prove: Given any regular expression r, we can create a CFG G such that  $L[G] = L[r]$
- By induction on the structure of  $r$

08-20:  $L_{REG} \subseteq L_{CFG}$ Base Cases:

•  $r = a, a \in \Sigma$ 

08-21:  $L_{REG} \subseteq L_{CFG}$ 

Base Cases:

•  $r = a, a \in \Sigma$ 

 $S \rightarrow a$ 08-22:  $L_{REG} \subseteq L_{CFG}$ Base Cases:

 $\bullet$   $r = \epsilon$ 

08-23:  $L_{REG} \subseteq L_{CFG}$ Base Cases:

•  $r = \epsilon$ 

 $S \to \epsilon$ 08-24:  $L_{REG} \subseteq L_{CFG}$ Base Cases:

 $\bullet$   $r = \emptyset$ 

08-25:  $L_{REG} \subseteq L_{CFG}$ Base Cases:

•  $r = \emptyset$ 

 $S \rightarrow SS$ 08-26:  $L_{REG} \subseteq L_{CFG}$ Recursive Cases:

•  $r = (r_1r_2)$ 

 $L[G_1] = L[r_1]$ , Start symbol of  $G_1 = S_1$  $L[G_2] = L[r_2]$ , Start symbol of  $G_2 = S_2$ 08-27:  $L_{REG} \subseteq L_{CFG}$ Recursive Cases:

•  $r = (r_1r_2)$ 

 $L[G_1] = L[r_1]$ , Start symbol of  $G_1 = S_1$  $L[G_2] = L[r_2]$ , Start symbol of  $G_2 = S_2$ 

 $G =$  all rules from  $G_1$  and  $G_2$ , plus plus new non-terminal S, and new rule:

 $S \to S_1S_2$ 

New start symbol  $S$ 08-28:  $L_{REG} \subseteq L_{CFG}$ Recursive Cases:

•  $r = (r_1 + r_2)$ 

 $L[G_1] = L[r_1]$ , Start symbol of  $G_1 = S_1$  $L[G_2] = L[r_2]$ , Start symbol of  $G_2 = S_2$ 08-29:  $L_{REG} \subseteq L_{CFG}$ 

Recursive Cases:

•  $r = (r_1 + r_2)$ 

 $L[G_1] = L[r_1]$ , Start symbol of  $G_1 = S_1$  $L[G_2] = L[r_2]$ , Start symbol of  $G_2 = S_2$ 

 $G =$  all rules from  $G_1$  and  $G_2$ , plus new non-terminal S, and new rules:

 $S \to S_1$  $S \rightarrow S_2$ 

Start symbol =  $S$ 08-30:  $L_{REG} \subseteq L_{CFG}$ Recursive Cases:

•  $r = (r_1^*)$ 

 $L[G_1] = L[r_1]$ , Start symbol of  $G_1 = S_1$ 08-31:  $L_{REG} \subseteq L_{CFG}$ Recursive Cases:

•  $r = (r_1^*)$ 

 $L[G_1] = L[r_1]$ , Start symbol of  $G_1 = S_1$ 

 $G =$  all rules from  $G_1$ , plus new non-terminal S, and new rules:

 $S \to S_1S$  $S\to\epsilon$ 

Start symbol =  $S$ 

(Example) 08-32:  $L_{REG} \subseteq L_{CFG} \Pi$ 

- Given any NFA
	- $M = (K, \Sigma, \Delta, s, F)$
- Create a grammar
	- $G = (V, \Sigma, R, S)$  such that  $L[G] = L[M]$
- Idea: Derivations like "backward NFA configurations", showing past instead of future
	- Example for all strings over  $\{a, b\}$  that contain aa, not bb

08-33:  $L_{REG} \subseteq L_{CFG} \Pi$ 

- $M = (K, \Sigma, \Delta, s, F)$
- $G = (V, \Sigma', R, S)$ 
	- $\bullet$  V
	- $\bullet$   $\Sigma'$
	- $\bullet$  R
	- $\bullet$  S

08-34:  $L_{REG} \subseteq L_{CFG} \amalg$ 

- $M = (K, \Sigma, \Delta, s, F)$
- $G = (V, \Sigma', R, S)$ 
	- $\bullet$   $V = K \bigcup \Sigma$
	- $\Sigma' = \Sigma$
	- $R = \{(q_1 \rightarrow aq_2) : q_1, q_2 \in K \text{ (and } V),\}$

$$
a \in \Sigma, ((q_1, a), q_2) \in \Delta\} \cup \{ (q \to \epsilon) : q \in F \}
$$

$$
\bullet \ \ S=s
$$

(Example) 08-35: CFG – Ambiguity

- A CFG is *ambiguous* if there exists at least one string generated by the grammar that has  $\zeta$  1 different parse tree
- Previous CFG is ambiguous (examples)  $S\to A$ aba $A$  $A \rightarrow aA$  $A \rightarrow bA$  $A \rightarrow \epsilon$

### 08-36: CFG – Ambiguity

• Consider the following CFG:

 $E \to E + E|E - E|E * E|N$  $N \rightarrow 0|1|2|3|4|5|6|7|8|9$ 

- Is this CFG ambiguous?
- Why is this a problem?

### 08-37: CFG – Ambiguity

 $E \rightarrow E + E|E - E|E * E|N$  $N \rightarrow 0|1|2|3|4|5|6|7|8|9$ 

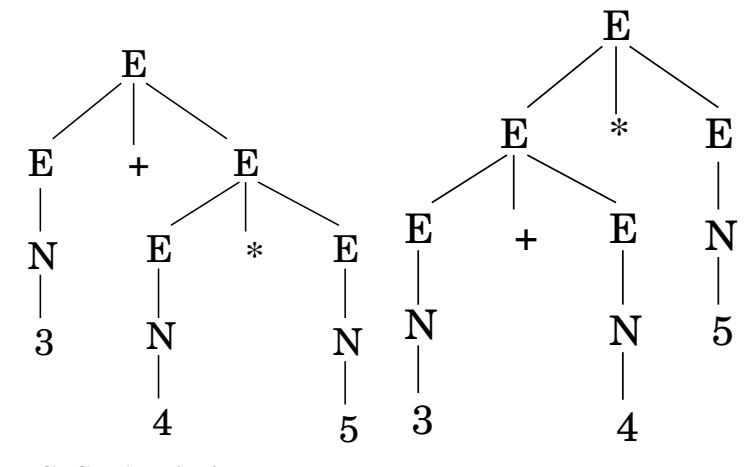

08-38: CFG – Ambiguity

 $E \rightarrow E + E|E - E|E * E|N$  $N \rightarrow 0|1|2|3|4|5|6|7|8|9$ 

• If all we care about is removing ambiguity, there is a (relatively) easy way to make this unambiguous (make all operators right-associative)

# 08-39: CFG – Ambiguity

 $E \rightarrow E + E|E - E|E * E|N$  $N \to 0|1|2|3|4|5|6|7|8|9$ Non-ambiguous:  $E \to N|N + E|N - E|N * E$  $N \rightarrow 0|1|2|3|4|5|6|7|8|9$ 

- If we were writing a compiler, would this be a good CFG?
- How can we get correct associativity

### 08-40: CFG – Ambiguity

• Ambiguous:

 $E \rightarrow E + E|E - E|E * E|N$  $N \rightarrow 0|1|2|3|4|5|6|7|8|9$ 

• Unambiguous:

 $E \rightarrow E + T |E - T|T$  $T \to T * N|N$  $N \rightarrow 0|1|2|3|4|5|6|7|8|9$ 

Can add parentheses, other operators, etc. (More in Compilers) 08-41: Fun with CFGs

- Create a CFG for all strings over  $\{(.)\}$  that form balanced parenthesis
	- ()
	- $\bullet$  ()()
	- $((0)()(0)(0))$
	- $\bullet$   $(((((()))))$

## 08-42: Fun with CFGs

- Create a CFG for all strings over  $\{(.)\}$  that form balanced parenthesis
	- $S \to (S)$
	- $S \rightarrow \overline{S}\overline{S}$
	- $S\to\epsilon$
- Is this grammar ambiguous?

### 08-43: Fun with CFGs

- Create a CFG for all strings over  $\{(.)\}$  that form balanced parenthesis
	- $S \to (S)$  $S \rightarrow SS$
	- $S \to \epsilon$
- Is this grammar ambiguous?
	- YES! (examples)

# 08-44: Fun with CFGs

• Create an *unambiguous* CFG for all strings over {(,)} that form balanced parenthesis

## 08-45: Fun with CFGs

• Create an *unambiguous* CFG for all strings over {(,)} that form balanced parenthesis

 $S \to AS$ 

- $S\to\epsilon$
- $A \rightarrow (S)$

08-46: Ambiguous Languages

- A language  $L$  is ambiguous if all CFGs  $G$  that generate it are ambiguous
- Example:
	- $L_1 = \{a^i b^i c^j d^j | i, j > 0\}$
	- $L_2 = \{a^i b^j c^j d^i | i, j > 0\}$
	- $L_3 = L_1 \cup L_2$
- $L_3$  is inherently ambiguous

(Create a CFG for  $L_3$ ) 08-47: **Ambiguous Languages** 

- $L_1 = \{a^i b^i c^j d^j | i, j > 0\}$
- $L_2 = \{a^i b^j c^j d^i | i, j > 0\}$
- $L_3 = L_1 \cup L_2$
- $S \longrightarrow S_1|S_2$
- $S_1 \rightarrow AB$
- $A \rightarrow aAb|ab$
- $B \rightarrow cBd|cd$
- $S_2 \rightarrow aS_2d|aCd$
- $C \rightarrow bCc|bc$
- What happens when  $i = j$ ? 08-48: (More) Fun with CFGs
- Create an CFG for all strings over  $\{a, b\}$  that have the same number of a's as b's (can be ambiguous)

### 08-49: (More) Fun with CFGs

- Create an CFG for all strings over  $\{a, b\}$  that have the same number of a's as b's (can be ambiguous)
- $S \to aSb$  $S \rightarrow bSa$  $S \rightarrow SS$  $S \to \epsilon$
- 08-50: (More) Fun with CFGs
	- Create an CFG for  $L = \{ww^R : w \in (a+b)^*\}$

# 08-51: (More) Fun with CFGs

- Create an CFG for  $L = \{ww^R : w \in (a+b)^*\}$
- $S \rightarrow aSa$  $S \rightarrow bSb$  $S \to \epsilon$ 08-52: (More) Fun with CFGs
- Create an CFG for all palindromes over  $\{a, b\}$ . That is, create a CFG for:
	- $L = \{w : w \in (a+b)^*, w = w^R\}$

## 08-53: (More) Fun with CFGs

• Create an CFG for all palindromes over  $\{a, b\}$ . That is, create a CFG for:

•  $L = \{w : w \in (a+b)^*, w = w^R\}$  $S \rightarrow aSa$  $S \rightarrow bSb$  $S\to\epsilon$  $S \to a$  $S \to b$ 08-54: (More) Fun with CFGs

• Create an CFG for  $L = \{a^i b^j c^k : j > i + k\}$ 

### 08-55: (More) Fun with CFGs

• Create an CFG for  $L = \{a^i b^j c^k : j > i + k\}$ 

*HINT*: We may wish to break this down into 3 different langauges ... 08-56: (More) Fun with CFGs

• Create an CFG for  $L = \{a^i b^j c^k : j > i + k\}$ 

 $S \rightarrow ABC$  $A \rightarrow aAb$  $A \rightarrow \epsilon$  $B \to bB$  $B \to b$  $C \rightarrow bCc|\epsilon$ 08-57: (More) Fun with CFGs

- Create an CFG for all strings over  $\{0, 1\}$  that have the an even number of 0's and an odd number of 1's.
	- *HINT*: It may be easier to come up with 4 CFGs even 0's, even 1's, odd 0's odd 1's, even 0's odd 1's, odd 1's, even 0's – and combine them ...

#### 08-58: (More) Fun with CFGs

• Create an CFG for all strings over  $\{0, 1\}$  that have the an even number of 0's and an odd number of 1's.

 $S_1$  = Even 0's Even 1's  $S_2$  = Even 0's Odd 1's  $S_3$  = Odd 0's Even 1's  $S_4$  = Odd 0's Odd 1's  $S_1 \to 0S_3|1S_2$  $S_2 \rightarrow 0S_4|1S_1$  $S_3 \to 0S_1|1S_4$  $S_4 \to 0S_2|1S_3$